# 「計算と論理」 Software Foundations その3

### 五十嵐 淳

cal15@fos.kuis.kyoto-u.ac.jp

京都大学

October 27, 2015

Lists.v

- 自然数のペア (ふたつ組)
- 自然数リスト
- リストに関する推論
- オプション型
- 「辞書」のデータ表現 (省略)  $\bullet$

### 自然数のペア

引数がふたつ (以上) のコンストラクタを使った型定義

Inductive natprod : Type := | pair : nat  $\rightarrow$  nat  $\rightarrow$  natprod.

- コンストラクタがひとつだけの型
- pair: 自然数ふたつをとって natprod を作る
	- ▶ pair 1 2 : natprod
	- $\rightarrow$  pair (4 + 3) 2 : natprod
	- ▶ natprod 型の式(の値)は必ず pair ... ... の形 をしている
- product … (集合の) デカルト積

## 射影: 要素の取り出し関数

```
Definition fst (p : natprod) : nat :=
  match p with
  | pair x y => x (* パターンの新記法! *)
  end.
Definition snd (p : natprod) : nat :=
  match p with
  | pair x y => y
  end.
● fst … 第一射影 (first projection)
snd … 第二射影 (second projection)
```
### Notationによる見慣れた表記の導入

```
Notation "(x, y)" := (pair x y).
Definition fst' (p : natprod) : nat :=
  match p with
  | (x,y) => x (* パターンでも使える! *)
  end.
Definition swap_pair (p : natprod) : natprod :=
  match p with
  (x,y) \Rightarrow (y,x)end.
```
# ペアに関する簡単な性質の証明

定理: Surjectivity of pairing 任意のペアは,その第一射影と第二射影の組と等しい (すなわち,組を作る操作は全射になっている.)

#### Coq による表現その 1

```
Theorem surjective_pairing' :
  forall (n m : nat),
    (n,m) = (fst (n,m), snd (n,m)).Proof. reflexivity. Qed.
```
## より自然な表現

#### その 2

```
Theorem surjective_pairing :
  forall (p : \text{natprod}), p = (\text{fst } p, \text{snd } p).
Proof.
```

```
intros p. destruct p as [n m]. reflexivity.
Qed.
```
- ひとつしかないけれど場合分け
	- ▶ natprod なら必ず組の形 (n,m) をしている
- 変数を複数導入するイントロパターン

Lists.v

- 自然数のペア (ふたつ組)
- 自然数リスト
- リストに関する推論
- オプション型
- 「辞書」のデータ表現 (省略)  $\bullet$

### リストとは?

「もの」(要素) を一列に並べたような集まりを表す データ

リストの作り方:

●空リスト (nil) ← 全てのリストの種 (たね)

● 既存のリストの先頭へ要素を追加する (cons)

### 自然数リストの型定義

Inductive natlist : Type := | nil : natlist | cons : nat -> natlist -> natlist. (自然数) リストの作り方: 空リスト (nil) はリストである ● 自然数 n を自然数リスト 1 の先頭に追加したもの (cons n l) はリストである

自然数との構造の類似に注意!

### リスト表記

cons の代わりの右結合中置演算子 **n** :: **l**

要素を列挙する表記 [**n**; **m**; ...]

▶ .v を直接読むとちょっと紛らわしい

以下は全て同じリストを定義している:

Definition mylist1 :=  $1$  ::  $(2$  ::  $(3$  :: nil)). Definition mylist2 :=  $1$  ::  $2$  ::  $3$  :: nil. Definition mylist3 :=  $[1;2;3]$ .

# リスト操作関数(1): repeat

**n** が **count** 個並んだリスト

Fixpoint repeat (n count : nat) : natlist := match count with | O => nil | S count' => n :: (repeat n count') end.

#### 参考:

```
(define (repeat n count)
  (if ( = count 0))
     (cons n (repeat n (- count 1))))
```
# リスト操作関数(2): length

リストの長さ:

Fixpoint length (l:natlist) : nat := match l with  $|$  nil  $\Rightarrow$  0  $|h$  ::  $t \Rightarrow S$  (length  $t$ ) end.

#### 参考:

```
(define (length l)
  (if (null? l) 0
      (+ 1 (length (cdr l)))))
```
### リストを消費する関数を定義するコツ

- プログラムを書く前に,入力例を沢山考えて,それ ぞれ出力が何になるべきかを理解する
	- ▶ 教科書であれば Example が提供されていることも
- 基本は nil の場合と h :: t の場合分け
	- ▶ リスト引数が複数ある場合,どちらで場合分けを するか悩ましいことがある **=***⇒* 色々な可能性を 探る
- h :: t の場合, t に対して再帰呼び出しをした結 果 (の意味) をプログラムは見ないでよく考える

# リスト操作関数(3): app(end)

```
リストの連結
```
Fixpoint app (l1 l2 : natlist) : natlist := match l1 with | nil => l2 | h :: t => h :: (app t 12) end.

### 参考:

```
(define (append l1 l2)
  (if (null? l1) l2
      (cons (car l1) (append (cdr l1) l2))))
```
KO KAOK KEKA EKI EL YOKO

app l1 l2 の (右結合) 中置記法: l1 ++ l2

Example test\_app1:  $[1;2;3]$  ++  $[4]$  =  $[1;2;3;4]$ . Example test\_app2:  $ni1$  ++  $[4;5]$  =  $[4;5]$ . Example test\_app3: [1;2;3] ++ nil = [1;2;3].

# リスト操作関数(4): hd, tl

```
Definition hd (default:nat) (l:natlist) : nat :=
  match l with
  | nil => default
  |h :: t \Rightarrow hend.
Definition tl (l:natlist) : natlist :=
  match l with
  | nil => nil
  | h :: t => t
  end.
```
● 引数が nil の場合もエラーにできないので適当な値 (default) を返す

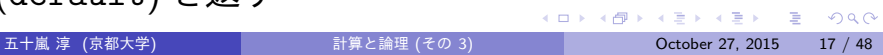

### Lists.v

- 自然数のペア (ふたつ組)
- 自然数リスト
- リストに関する推論
- オプション型
- 「辞書」のデータ表現 (省略)  $\bullet$

# リスト vs 自然数

```
Inductive natlist : Type :=
  | nil : natlist
  | cons : nat -> natlist -> natlist.
と
Inductive nat : Type :=
  | O : nat
 | S : nat \rightarrow nat.
```
● 要素を無視して、構造だけ見れば同じ!

# リスト vs 自然数 (2)

```
Fixpoint app (l1 l2 : natlist) : natlist :=
  match l1 with
  | nil => l2
  | cons h t => cons h (app t l2)
  end.
と
Fixpoint plus (n m : nat) : nat :=
  match n with
    | 0 \Rightarrow m| S n' => S (plus n' m)
  end.
```
# 単純化による証明

```
Theorem nil_app : forall l:natlist,
  [ ] ++ 1 = 1.
Proof.
  intros l. reflexivity. Qed.
自然数の足し算と同じで以下はそう簡単ではない.
Theorem app_nil_end : forall l:natlist,
  1 + [ ] = 1.
```
## 場合わけによる証明

```
Theorem tl_length_pred : forall l:natlist,
 pred (length l) = length (tl l).
Proof.
  intros l. destruct l as [| n l'].
  - (* 1 = nil *)
   reflexivity.
  - (* 1 = cons n 1' *)
    reflexivity. Qed.
```
● イントロパターンで 1 = n :: 1' を表現している

### リストに関する帰納法

**P(l)** を (自然数) リスト **l** について述べた命題とする

リストに関する帰納法の原理

「任意のリスト **l** について **P(l)**」は以下と同値

- **P(**nil**)** かつ
- 任意の自然数 **n**,リスト **l** *′* について **P(l***′* **)** ならば **P(n**::**l** *′* **)**

単なる場合分けと違って,**P(n**∶:**l′)** を示すのに,ひと つ短かいリストでは **P** が成立していること (つまり **P(l***′* **)**) を仮定してよい

**P(l***′* **)** を「帰納法の仮定」(induction hypothesis, IH) と呼ぶ K □ ▶ K @ ▶ K ミ K K E X 는 일 X Q Q Q

### 復習・比較: 数学的帰納法

**P(n)** を自然数の性質について述べた命題とする

数学的帰納法の原理

「任意の自然数 **n** について **P(n)**」は以下と同値

- **P(0)** かつ
- 任意の自然数 **n** *′* について **P(n***′* **)** ならば **P(S n***′* **)**

単なる場合分けと違って, P(S n′) を示すのに, ひと つ小さい数では **P** が成立していること (つまり **P(n***′* **)**) を仮定してよい

**P(n***′* **)** を「帰納法の仮定」(induction hypothesis, IH) と呼ぶ

KID KA DI KENYEN E YO QO

### ++ の結合律

```
Theorem app_assoc : forall l1 l2 l3 : natlist,
  (11 + 12) + 13 = 11 + (12 + 13).Proof.
  intros l1 l2 l3. induction l1 as [| n l1'].
  - (* 11 = nil *)
   reflexivity.
  - (* 11 = cons n 11' *)
    simpl. rewrite -> IH11'. reflexivity.
Qed.
```
● 足し算の結合律の証明と比較してみよう!

## app の結合律の日本語による証明

定理: 任意の **l1***,* **l2***,* **l3** について **(l1** ++ **l2)** ++ **l3 = l1** ++ **(l2** ++ **l3)** である 証明: **l1** についての帰納法. **l1 =** [] とする. **(**[] ++ **l2)** ++ **l3 =** [] ++ **(l2** ++ **l3)**

を示す必要があるが,これは ++ の定義より明らか.

K □ ▶ K @ ▶ K ミ K K E X 는 일 X Q Q Q

**l1 = n**::**l1***′* ただし, **(l1***′* ++ **l2)** ++ **l3 = l1***′* ++ **(l2** ++ **l3)** とする. **((n**::**l1***′* **)** ++ **l2)** ++ **l3 = (n**::**l1***′* **)** ++ **(l2** ++ **l3)** を示す必要があるが,++ の定義より,これは **n**::**((l1***′* ++ **l2)** ++ **l3) = n**::**(l1***′* ++ **(l2** ++ **l3))** と同値.これは帰納法の仮定より明らか.(証明終)

## 数学的帰納法による証明の雛形

定理: 任意の自然数 **n** について **P(n)** 証明: **n** に関する数学的帰納法による. **n = 0** の場合: …… **P(0)** の証明 …… **n = S(n***′* **)** の場合,ただし **P(n***′* **)** とする: …… **P(S(n***′* **))** の証明 …… (…帰納法の仮定より…)

K □ ▶ K @ ▶ K ミ K K E X 는 일 X Q Q Q

# リストに関する帰納法による証明の雛 形

定理: 任意のリスト **l** について **P(l)** 証明: **l** に関する帰納法による. **l =** [] の場合: …… **P(**[]**)** の証明 …… **l = n**::**l** *′* の場合,ただし **P(l***′* **)** とする: …… **P(n**::**l** *′* **)** の証明 …… (…帰納法の仮定より…)

K ロ ▶ K 個 ▶ K 로 ▶ K 로 ▶ - 로 - Y 9 Q @

## 例をもうひとつ

Theorem app\_length : forall l1 l2 : natlist, length (l1 ++ l2) = (length l1) + (length l2). Proof. intros l1 l2. induction l1 as [| n l1'].  $-$  (\* 11 = nil \*) reflexivity.  $-$  (\* 11 = cons n 11' \*) simpl. rewrite -> IH11'. reflexivity. Qed.

# もう少し複雑な例: リストの反転

```
(* 尻尾に追加するので(cons を後ろから読んで) snoc *)
Fixpoint snoc (l:natlist) (v:nat) : natlist :=
  match l with
  | nil \Rightarrow [v]
  |h :: t \Rightarrow h :: (snoc t v)
  end.
Fixpoint rev (l:natlist) : natlist :=
  match l with
  | nil => nil
  |h :: t \Rightarrow snoc (rev t) h
  end.
                                  K ロ ▶ K 個 ▶ K 할 ▶ K 할 ▶ 이 할 → 9 Q @
  五十嵐 淳 (京都大学) またには 1990年 計算と論理 (その 3) はらには 2000年 27, 2015 21 / 48
```

```
Theorem rev_length_firsttry :
 forall l : natlist,
   length (rev l) = length l.
Proof.
 intros l. induction l as [| n l'].
 - (* 1 = [] *)
   reflexivity.
 - (* 1 = n :: 1' *)
   simpl.
(* 無理っぽいゴール:
 length (snoc (rev l') n) = S (length l') *)
我々は (rev から呼ばれる)snoc に関して何も示して
 いない!
```
### snocに関する補題…

```
Theorem length_snoc :
  forall (n : nat) (l : natlist),
    length (snoc l n) = S (length l).
Proof.
  intros n 1. induction 1 as [|n' 1'].
  - (* 1 = nil *)
    reflexivity.
  - (* 1 = cons n' 1' *)
    simpl. rewrite -> IH1'. reflexivity.
Qed.
● つまったゴールより少し一般化 (?) した定理
  ▶ c.f. snoc の第一引数
                               K □ ▶ K @ ▶ K 할 K K 할 X ( 할 ) 1000
  五十嵐 淳 (京都大学) またには、 計算と論理 (その 3) はらには 27, 2015 33 / 48
```
# …を使えば突破できる!

```
Theorem rev_length : forall l : natlist,
  length (rev 1) = length 1.
Proof.
  intros l. induction l as [| n l'].
  - (* 1 = nil *)
   reflexivity.
  - (* 1 = cons *)
    simpl. rewrite \rightarrow length_snoc.
    rewrite -> IHl'. reflexivity. Qed.
```
# 非形式証明(ヴァージョン1)

「雛形」に沿った冗長バージョン

補題: 任意の **n** と **l** に対し **length (snoc l n) = S(length l)** である. 証明: **l** に関する帰納法.

**l =** [] とする.

**length (snoc** [] **n) = S(length** []**)**

を示す必要があるが,これは **length***,* **snoc** の定義よ り明らか.

K ロ ▶ K 個 ▶ K 로 ▶ K 로 ▶ - 로 - Y 9 Q @

**l = n***′*::**l** *′* ただし,

**length (snoc l***′* **n) = S(length l***′* **)**

とする.ここで

**length (snoc (n***′* ::**l** *′* **) n) = S(length (n***′* ::**l** *′* **))**

を示す必要があるが,**length***,* **snoc** の定義より,こ れは

**S(length (snoc l***′* **n)) = S(S(length l***′* **))**

と同値であり,これは帰納法の仮定より明らか.(証 明終)

定理: 任意のリスト **l** に対し **length (rev l) = length l** 証明: **l** についての帰納法. **l =** [] とする.

**length (rev** []**) = length** []

を示す必要があるが,これは **rev***,* **length** の定義よ り明らか.

K □ ▶ K @ ▶ K ミ K K E X 는 일 X Q Q Q

**l = n**::**l** *′* ただし,**length (rev l***′* **) = length l***′* と する.

**length (rev (n**::**l** *′* **)) = length (n**::**l** *′* **)**

を示す必要があるが,**rev***,* **length** の定義より,こ れは

 $length (since (rev I') n) = S (length I')$ 

と同値.前の補題より,これは

**S (length (rev l***′* **)) = S (length l***′* **)**

と同値で,これは帰納法の仮定より明らか.

# 非形式証明(ヴァージョン2)

わかっている人向けの短縮バージョン

定理: 任意のリスト **l** に対し **length (rev l) = length l**

まず,

**length (snoc l n) = S (length l)**

である (これは **l** に関する帰納法による) ことに注意す ると,この定理は **l** に関する帰納法で示すことができ る.特に **l = n**::**l** *′* の場合で,上の性質を帰納法の仮 定と組み合わせて使う.

どちらがいいかは状況・読み手によるが,ひとまず本 当に慣れるまでは冗長なスタイルを使ってください。

# 便利コマンド: SearchAbout

- 前に証明した定理の名前なんて覚えていられない!
- SearchAbout foo とかすると foo に関する定理を 検索してくれる!
- proofgeneral なら C-c C-a C-a

### Lists.v

- 自然数のペア (ふたつ組)
- 自然数リスト
- リストに関する推論
- オプション型
- 「辞書」のデータ表現 (省略)  $\bullet$

## オプション型

「~かもしれない型」

Inductive natoption : Type := | Some : nat -> natoption | None : natoption.

- Some 5
- $\bullet$  Some 42
- None
- . . .

# オプション型の使い道

リストの **n** 番目の要素を返す関数 index ● n が大きすぎる時にどうしたらいい? Fixpoint index\_bad (n:nat) (l:natlist) : nat := match l with | nil => 42 (\* arbitrary! \*)  $| a :: 1' \Rightarrow$  match beq\_nat n 0 with  $|$  true  $\Rightarrow$  a | false => index\_bad (pred n) l' end end.

## オプション型を使うと…

ふつうの返り値を示す Some

● 適当な返り値がないことを示す None

```
Fixpoint index (n:nat) (l:natlist)
  : natoption :=
  match l with
  | nil => None
  | a :: 1' \Rightarrow match beq_nat n 0 with
                | true => Some a
                | false => index (pred n) l'
                end
```
end.

## 条件式: if–then–else

 $| a :: 1' \Rightarrow$  if beq\_nat n 0 then Some a else index (pred n) l' ... ● 実は bool だけでなく、コンストラクタがふたつの inductive type なら何でも使える!

▶ 定義での順番依存

...

<sup>⋆</sup> 一番目のコンストラクタなら then 節,二番目なら else 節

● パターンによる値の取り出しはできない

### Lists.v

- 自然数のペア (ふたつ組)
- 自然数リスト
- リストに関する推論
- オプション型
- 「辞書」のデータ表現 (省略)
	- ▶ Dictionary, または連想リスト (association list) の データ構造に関する定義と練習問題

### 宿題: 11/ 午前10:30 締切

- Exercise: snd\_fst\_is\_swap (1), list\_funs (2), list\_exercises (3), beq\_natlist (2), hd\_opt (2)
- その他は随意課題
- 解答を書き込んだ Basics.v, Induction.v, Lists.v を含む zip ファイルをオンライン提出シス テムを通じて提出
- 以下をコメント欄に明記:
	- ▶ 講義・演習に関する質問, わかりにくいと感じた こと,その他気になること.(「特になし」はダメ です.)
	- ▶ 友達に教えてもらったら、その人の名前,他の資 料 (web など) を参考にした場合,その情報源 (URL など). K ロ ▶ K 個 ▶ K 로 ▶ K 로 ▶ - 로 - Y 9 Q @

## 宿題のヒント

- list\_exercises の rev\_involutive と distr\_rev は難しい!
- 補題をうまく設定するのがコツ (ゴールの意味をよ く考えて!)
	- ▶ rev\_involutive では rev と snoc の関係につ いて
	- ▶ distr\_rev では snoc と append の関係について